## 建設工事における電子契約フロー

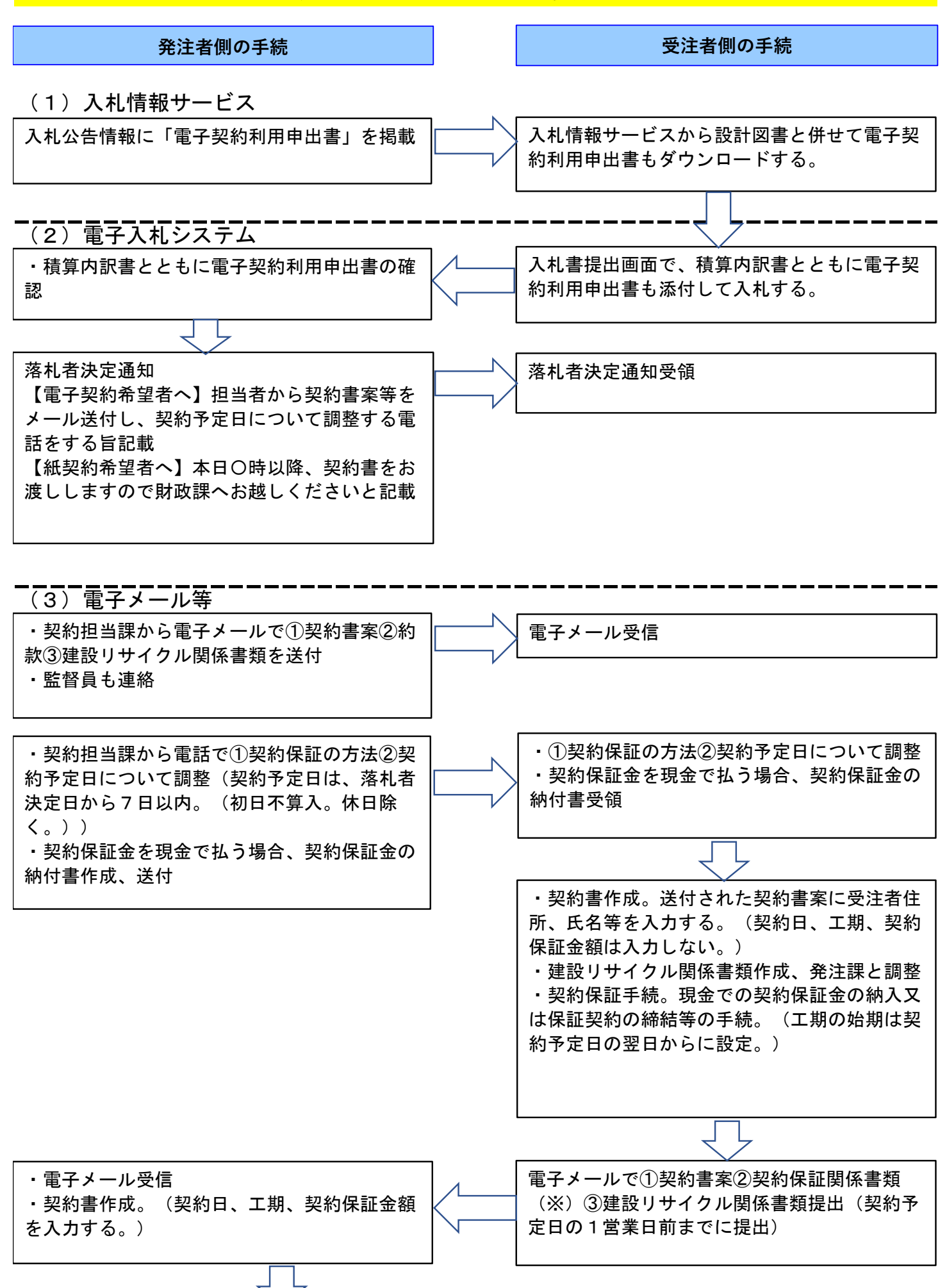

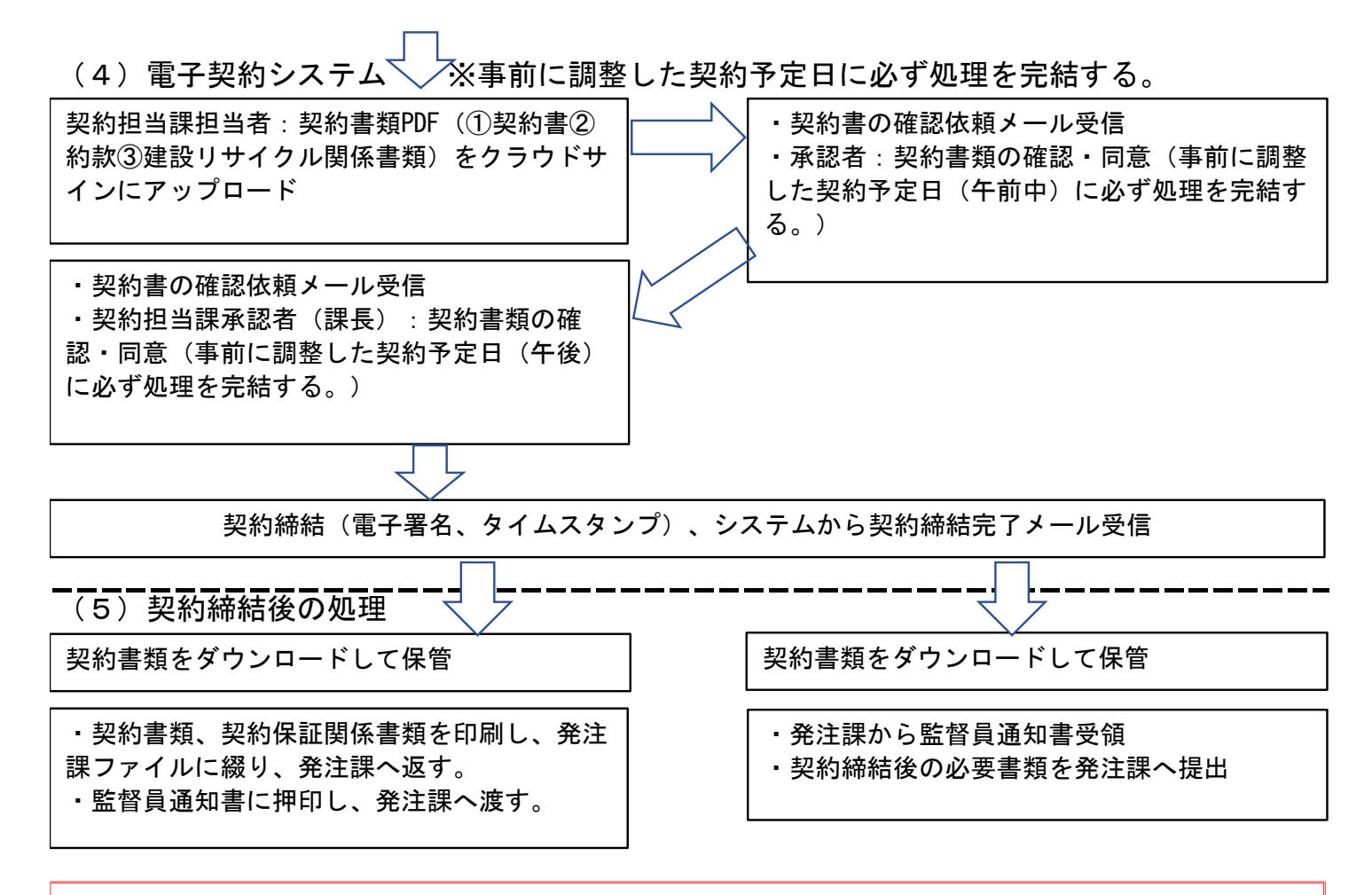

(※)契約保証の種類別の提出書類及び提出方法 ①現金納付 →領収証書(写)の電子データを電子メールで送付 ②有価証券等の提供 →受領証書(写)の電子データを電子メールで送付 ③保証会社又は金融機関の保証 ・紙の保証証書の場合:保証証書(写)の電子データを電子メールで送付し、原本を郵送又は持参 ・電子保証の場合:保証確認サービスD-Sureの認証キーを電子メールで送付 (令和5年11月以降の公告・通知案件 から適用)

④ 公共工事履行保証証券による保証 →保証証書(写)の電子データを電子メールで送付し、原本を郵送又は持参 ⑤履行保証保険契約の締結 →履行保証保険証券(写)の電子データを電子メールで送付し、原本を郵送又は持参